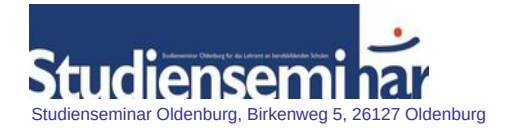

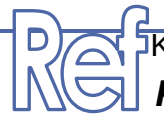

# .<br>IKurskonzept für die Zusatzqualifikation *Fachqualifikation Informationsverarbeitung*

Stand: 12.01.2024

# **Themenübersicht der Seminarinhalte**

Die Lerngebiete E1 - E4 der Rahmenrichtlinien für das Profilfach Berufliche Informatik im Beruflichen Gymnasium innerhalb der Einführungsphase bilden die curricularen Grundlagen dieser Zusatzqualifikation.

Weitere Inhalte der Informationsverarbeitung werden teilnehmerorientiert berücksichtigt.

# Lerngebiet E1: Informatiksysteme als Arbeitsmittel nutzen, anpassen und verstehen

- Grundprinzipien der DV und geschichtliche Entwicklung
- Grundlagen der Computertechnik
	- o Leistungsmerkmale und technische Daten
	- o Funktionsprinzipien
	- o Zusammenspiel der PC-Komponenten
	- o Installation von Hardware-Komponenten
	- o Grundlagen der Betriebssysteminstallation

Lerngebiet E2: Umfangreiche Ausarbeitungen mittels Textverarbeitung effizient erstellen, aufbereiten und gestalten

- Grundlagen der Textverarbeitung mit Microsoft Word und LibreOffice Writer
	- o Formel-Editor
	- o Autofunktionen
	- o Grafiken
	- o Serienbriefe
- Prinzip der Trennung von Form und Inhalt
- Dateiformate von Textdokumenten
- Kollaborative Texterstellung
- Präsentationssoftware wie Microsoft Powerpoint, LibreOffice Impress, Canva und Prezi

#### Lerngebiet E3: Berufliche Arbeitsprozesse mittels Tabellenkalkulation effizient unterstützen

- Grundlagen der Tabellenkalkulation
	- o Adressen
	- o Grafiken
	- o Formeln
	- o Funktionen
	- o Vorlagen
- Analysieren, strukturieren, sortieren und filtern Daten
- Diagrammtypen unterscheiden und anwenden
- Importieren, exportieren und konvertieren Daten
- Strategien zur Validierung und zum Schutz von Tabellenblättern

#### Lerngebiet E4 Netzbasierte Dienste verstehen und nutzen

- Geräte und vernetzte Systeme einrichten, in Betrieb nehmen und administrieren
- Netzwerktopologie
- Netzwerkhardware
- Netzwerkprotokolle
- Netzwerkbetriebssysteme
- Fehlersuche und Messen
- Netzbasierte Dienste

# **Übergreifende Themen:**

# Lernmanagementsysteme und digitale Tools:

- Moodle, ItsLearning
- Teachertool
- Padlet, TaskCards
- Miro, LearningApps, LearningSnacks, One Note, Classroomscreen, Digiscreen, Oncoo, etc.

# Einführung in das Webdesign:

- Implementation von Struktur und Inhalt mit der Auszeichnungssprache HTML
- Implementation von Designelementen mit der Stylesheet-Sprache CSS

# Datenbanken:

- Datendefinition
- Datenmodellierung
- Datenmanipulation
- Entwicklung, Verwaltung und Bereitstellung von Datenbanken
- Architektur eines Datenbanksystems
- Auswertung und grafische Aufbereitung von Daten